## , tushu007.com  $<<$ CAXA $>$  2011

- $<<$ CAXA  $2011$   $>>$
- 13 ISBN 9787560626284
- 10 ISBN 7560626289

出版时间:2011-8

PDF

#### http://www.tushu007.com

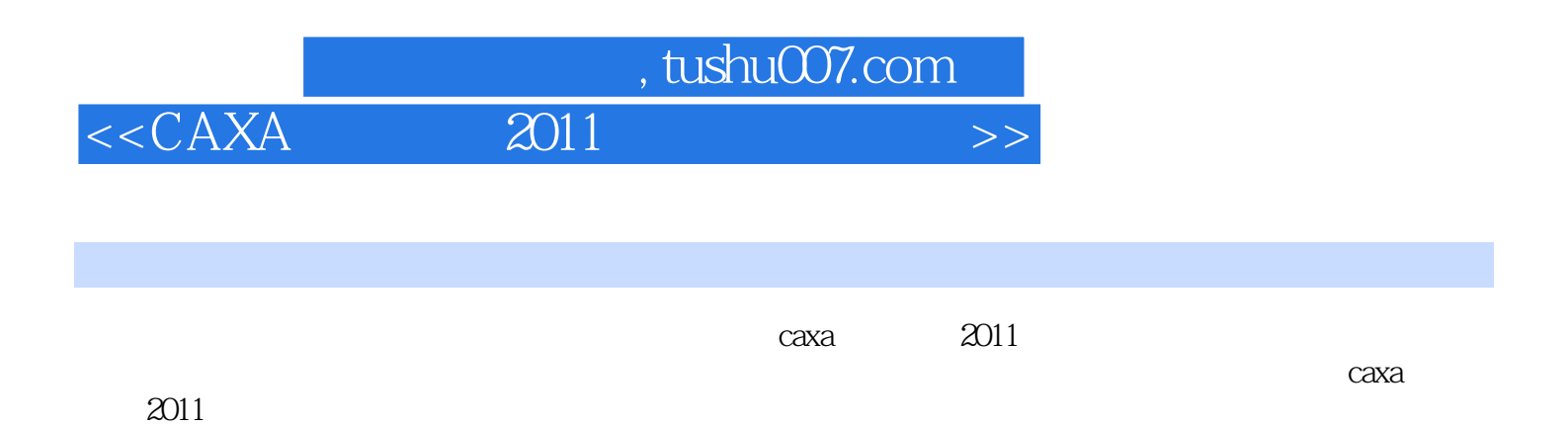

### $<<$ CAXA $\qquad$  2011

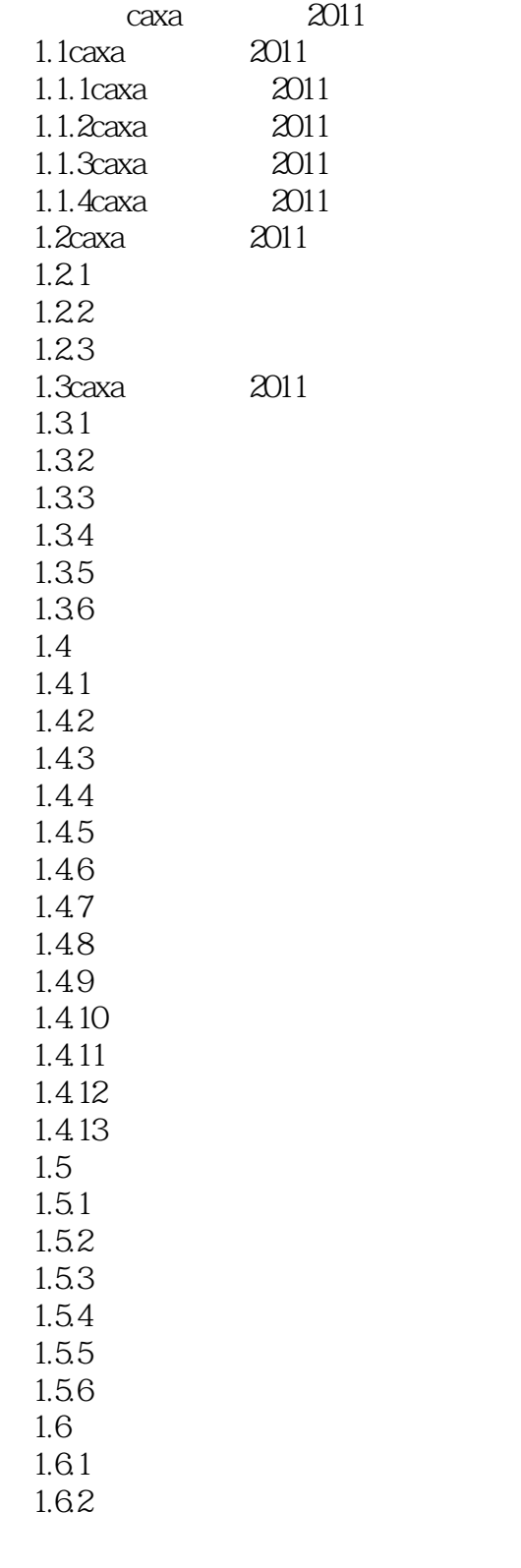

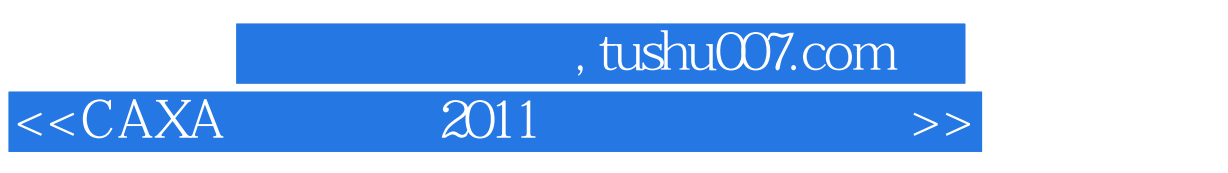

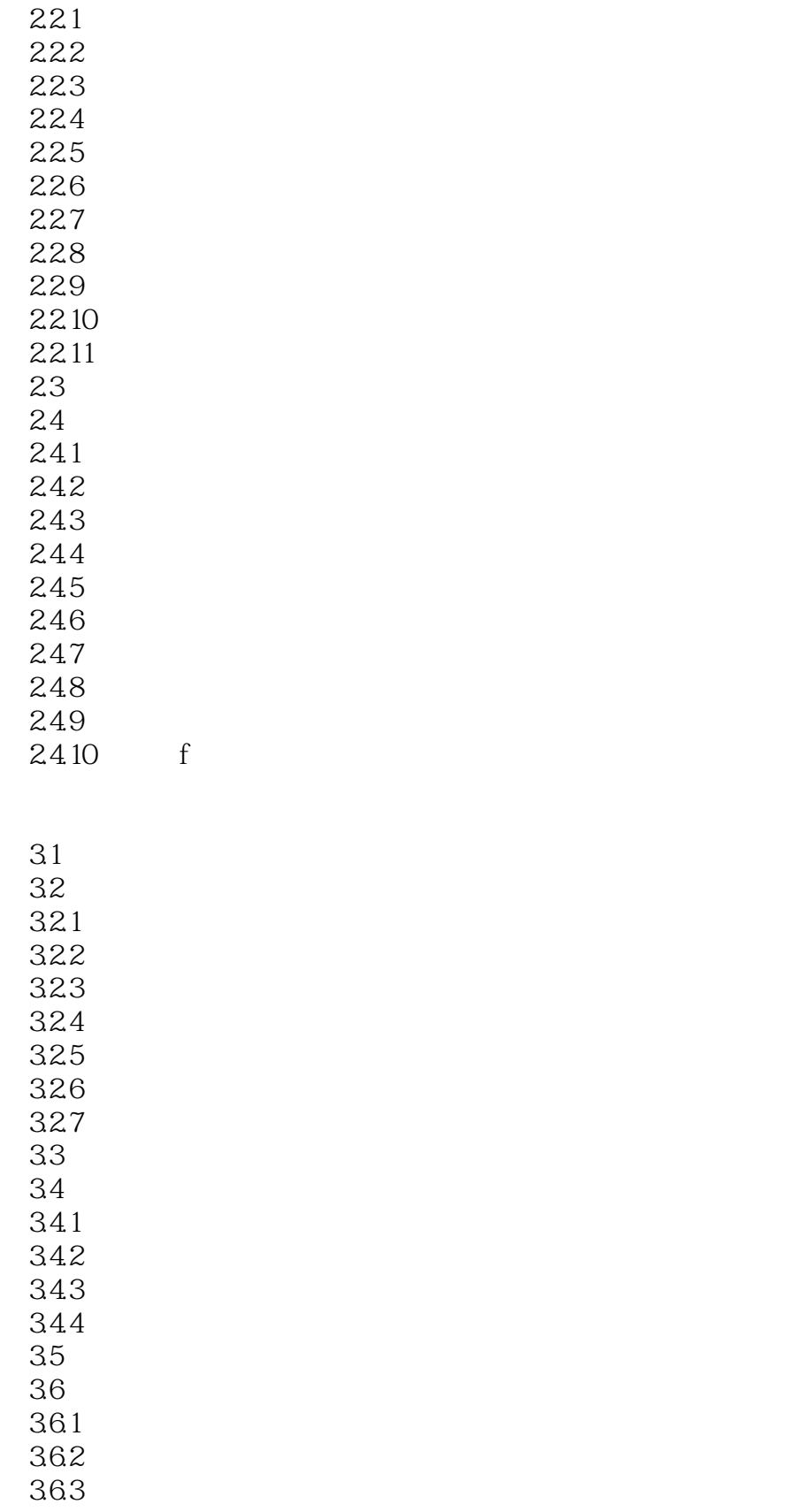

### $,$  tushu007.com  $<<$ CAXA $\qquad$  2011 $\qquad$

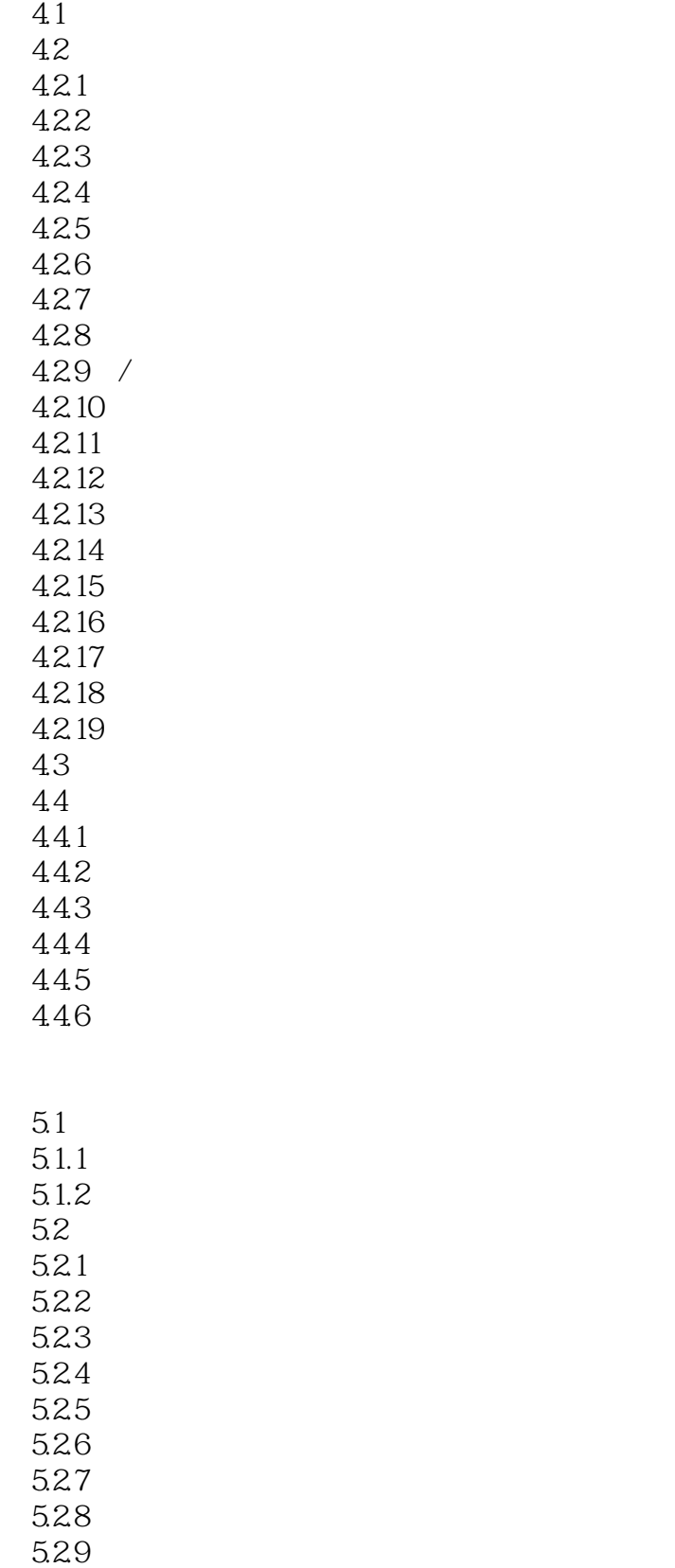

# , tushu007.com  $<<$ CAXA $\qquad$  2011 $\qquad$

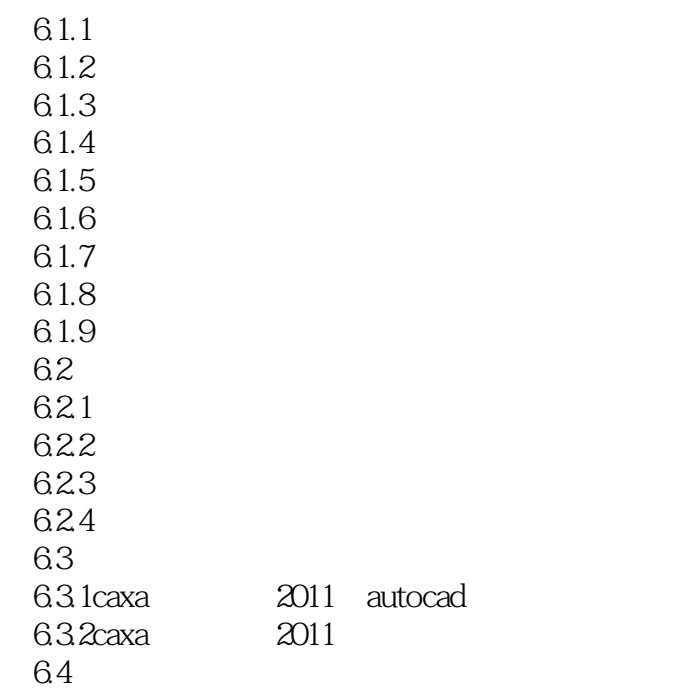

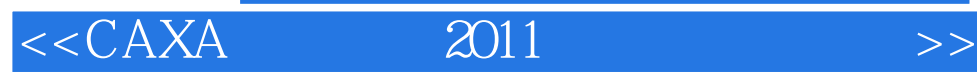

本站所提供下载的PDF图书仅提供预览和简介,请支持正版图书。

更多资源请访问:http://www.tushu007.com